**Configuration Management with Puppet**

GIT with puppet

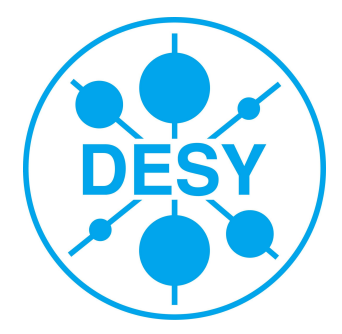

## **Big Picture**

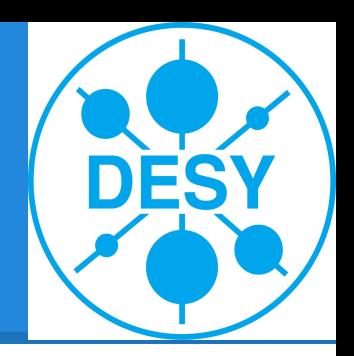

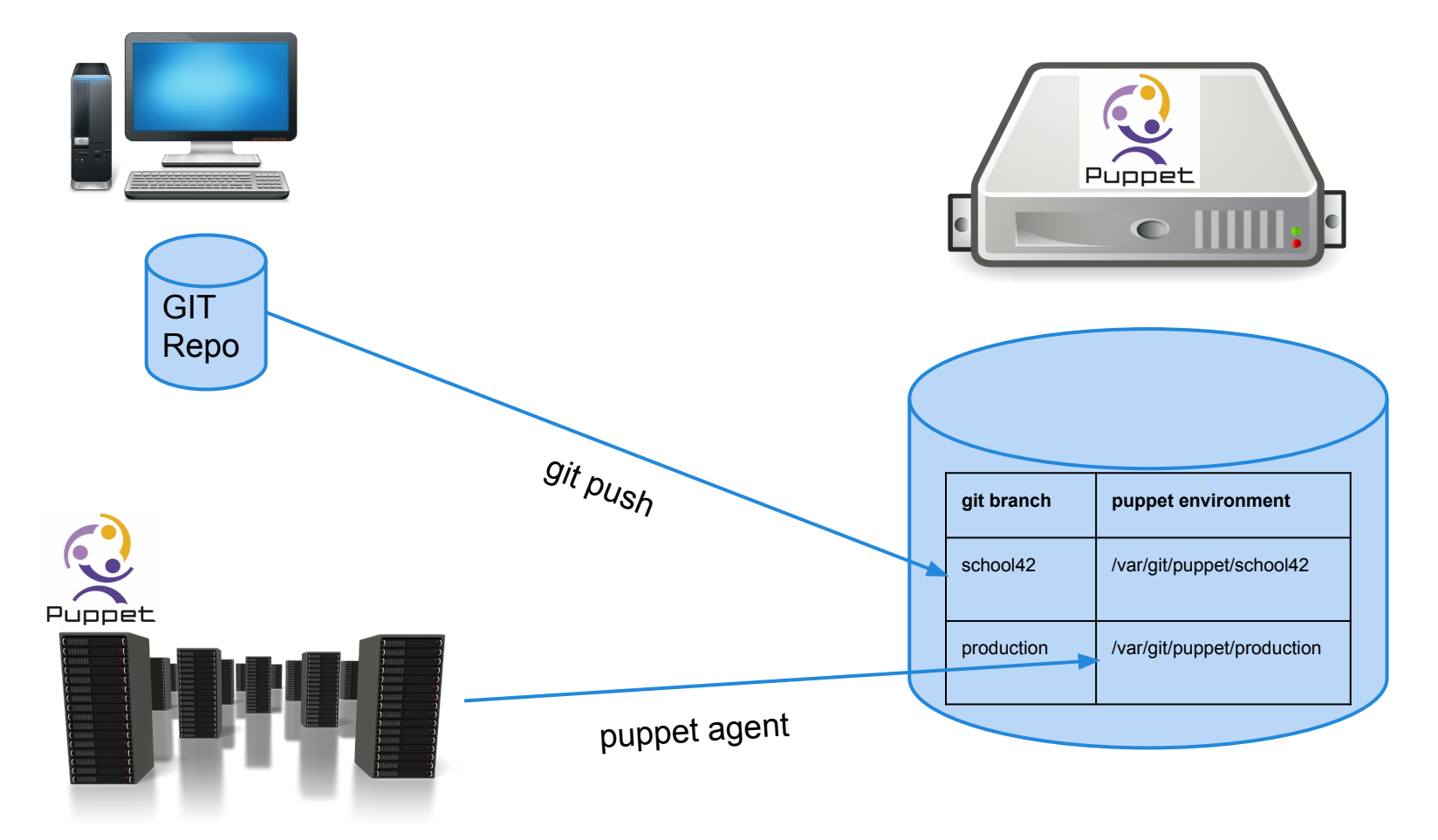